PC - Trigonometry<br>
© 2015 Kuta Software LLC. All rights reserved. Review - End of PC Functions

 $Hour$ <sub>\_\_\_\_</sub>

Solve each equation. Remember to check for extraneous solutions.

1) 
$$
\frac{p+3}{2p} - \frac{1}{4p^2 + 28p} = \frac{p+4}{2p}
$$
  
2)  $\frac{a-4}{a-6} - \frac{1}{a^2 - 12a + 36} = \frac{a-8}{a-6}$ 

### Simplify each expression.

$$
3) \frac{2r}{3r} - \frac{5}{60r^2 + 132r + 72} \qquad \qquad 4) \frac{4}{x - 2} + \frac{5x}{15x + 15}
$$

5) 
$$
\frac{18b+36}{21b^3+42b^2} \div \frac{6}{b^2-4b-12}
$$
6) 
$$
\frac{4x-4}{4x-20} \div \frac{7x+63}{7}
$$

**Identify the holes,vertical asymptotes, x-intercepts, y-intercepts, and horizontalasymptote of each. Then sketch the graph.**

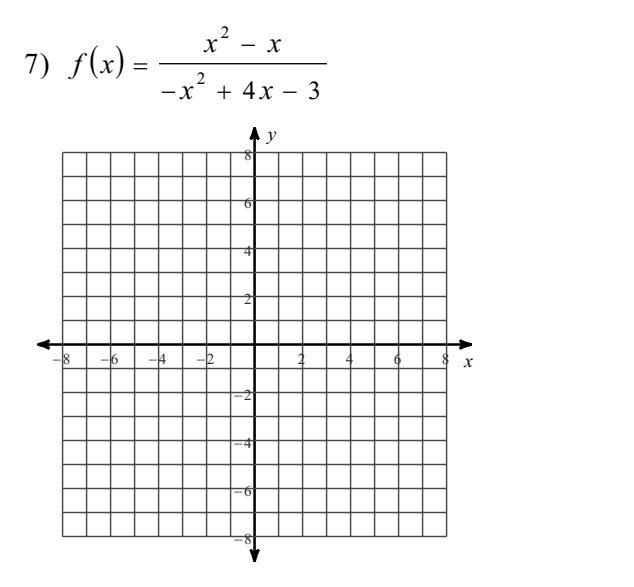

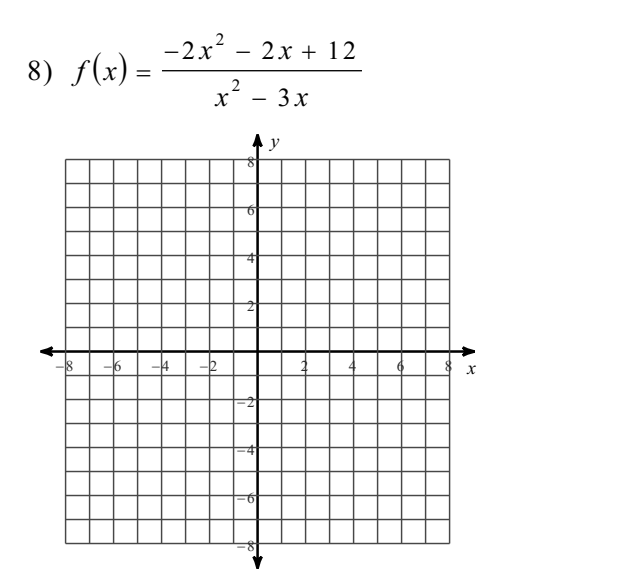

# Solve each equation. Round your answers to the nearest ten-thousandth.

$$
9) -8 \cdot 10^{n-2} = -6 \qquad \qquad 10) \quad 8e^{b+8} - 9 = 89
$$

## Solve each equation.

11)  $\log (x + 9) - \log 7 = 1$ 

12)  $\log_8 2x^2 + \log_8 2 = 4$ 

# Condense each expression to a single logarithm.

13)  $5 \log_5 11 - 2 \log_5 2$ 

# Expand each logarithm.

$$
14) \ \log\left(\frac{x}{y^2}\right)^5
$$